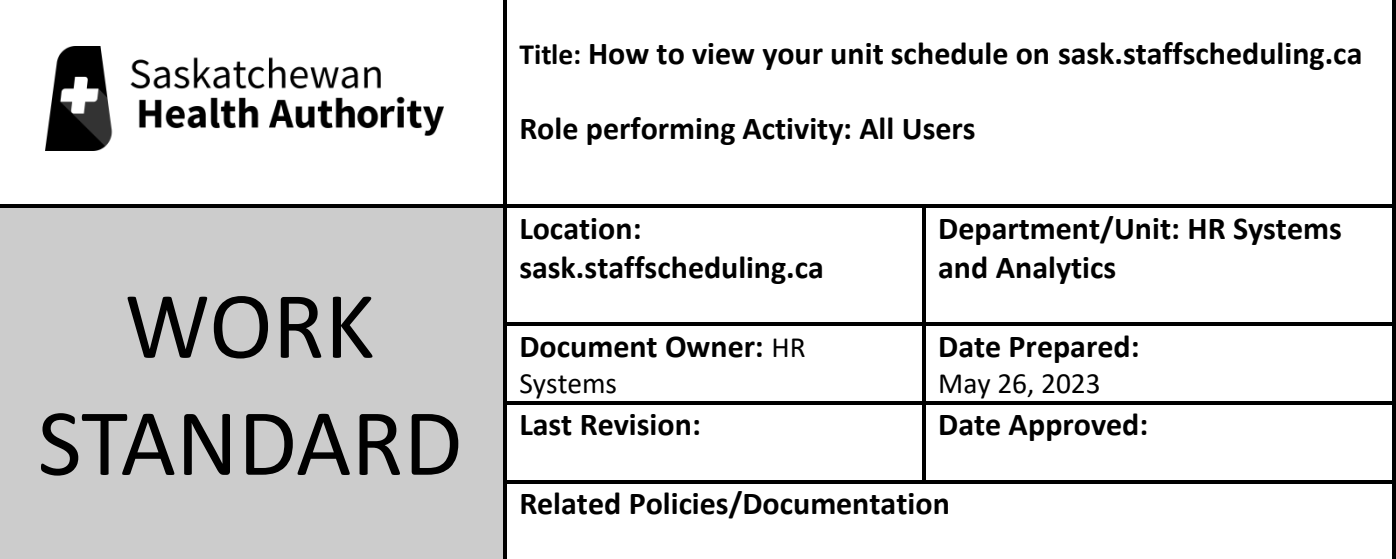

Work Standard Summary: How to see who is working over multiple days.

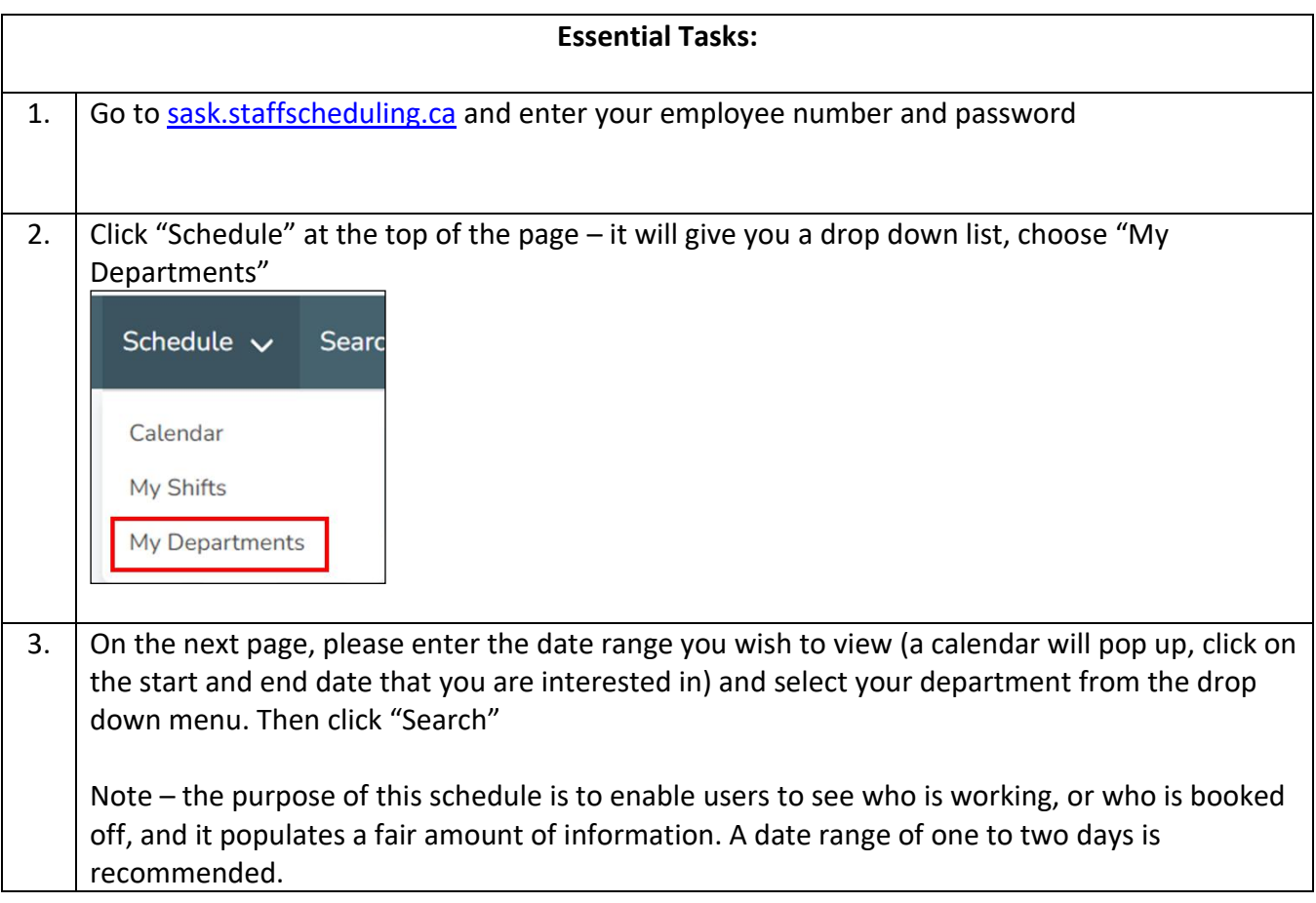

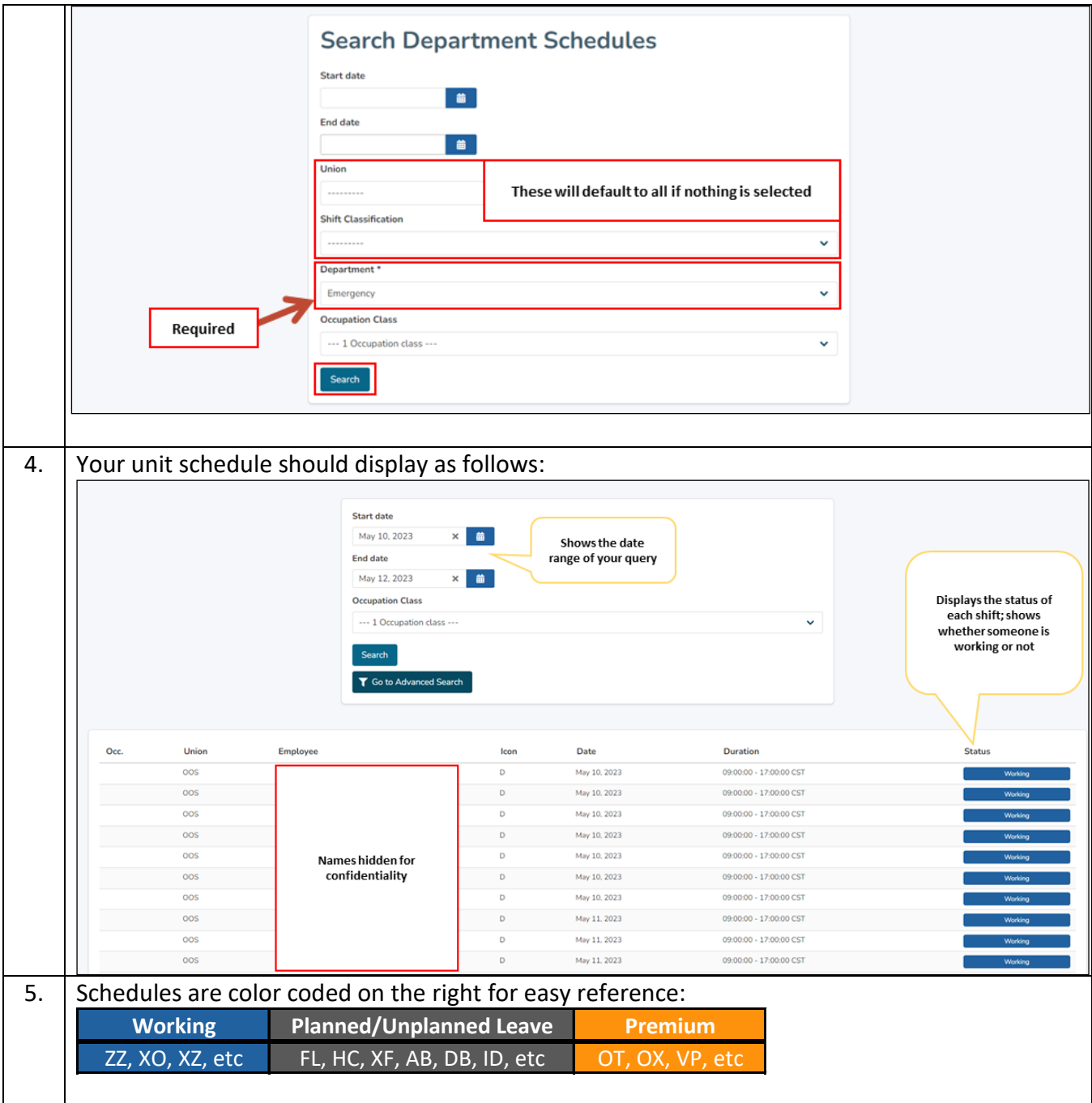